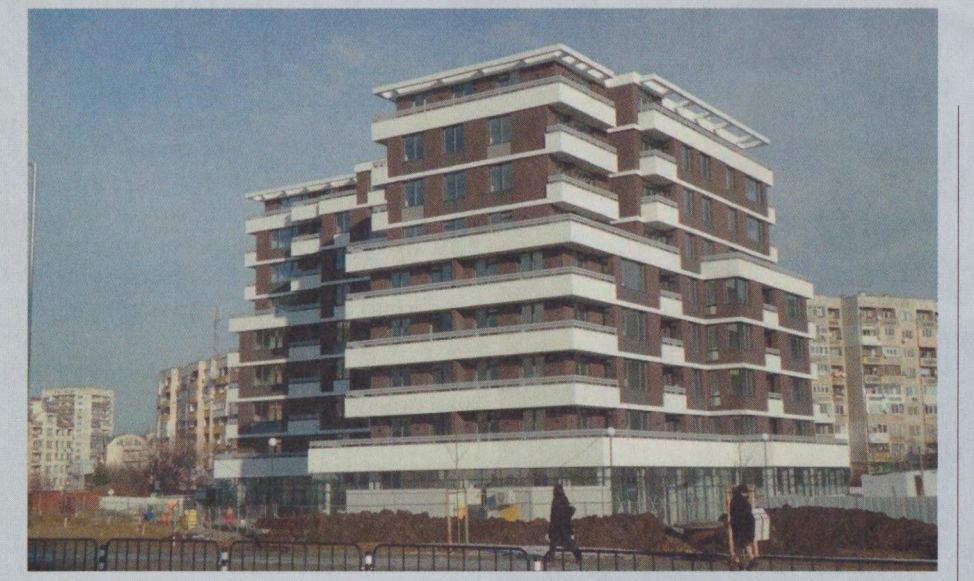

## Под наем или под лихва, кое е по-изгодно?

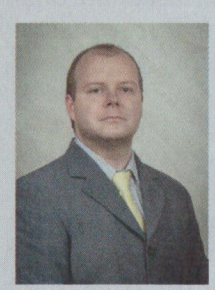

Месечният разход да изплащаш жилище или да живееш на квартира на пръв поглед е един и същ. На втори разликата е солидна, а след края на кредита апартаментът вече е придобит

Христо Христов, мениджър "Корпоративни комуникации"във Fibank\*

рез последните години офертите на банките по предлаганите от тях жилищни кредити се подобриха значително. Според лихвената статистика на централната банка през юли 2017 г. средният лихвен процент по жилищните кредити в левове намалява с 1.00 np.n. до 3.86% на годишна база, а по тези в евро - с 1.19 пр.п. до 4.34%. Това провокира все повече хора да се за-

мислят за това, кое би било по-изгодно за тях - да живеят под наем, или да закупят собствено жилище с банков кредит.

Нека разгледаме хипотетична ситуация за покупка на имот в един от най-предпочитаните квартали в София - "Младост". Според статистиката на един от водещите сайтове за недвижими имоти www.imot.bg средната цена на 3-стаен апартамент там е 86 925 евро. Според условията, които предлага Fibank по своя жилищен кредит "Право на избор", всеки клиент може да разчита

на финансиране до 90% от оценката на имота. Лихвата по жилищните кредити на банката започва от 3,5% и е сред най-атрактивните на пазара. Приемаме, че имотът е оценен на продажната му цена. Това означава, че необходимото финансиране ще бъде в размер на 78 232 евро. Ако кредитът бъде взет за период 30 години, месечната погасителна вноска ще бъде 353,52 евро. Според сайта www. imot.bg средният месечен наем на 3-стаен апартамент в кв. "Младост" е 345 евро.

Това просто изчисление показва, че месечният разход да изплащаш собствено жилище и да живееш под наем е на практика един и същ. Ако обаче при наема всеки месец от вашия бюджет се загубва безвъзвратно определена сума (в нашия случай 345 евро), то при кредита нещата са малко по-различни.

Месечната вноска от 353,52 евро, за да закупите собствено жилище, се дели на две части. С едната вие покривате лихвата по самия кредит, а с другата главницата. Главницата по кредита е първоначалната сума (размер) на предоставения кредит. В нашия случай 78 232 евро. Частта от вноската, която се внася по главницата на кредита, обаче не се губи, а се трансформира в собственост върху имота. С други думи, вместо да спестявате десетки години, за да можете да придобиете имот със собствени средства, вие го правите сега, а кредитът ви дава възможност с времето да натрупате средствата за това. Така средствата, внасяни по главница на кредита, всъщност си остават за вас. Все пак, след като изплатите имота, вие можете да решите да го продадете и така ще трансформирате отново събираните вноски по главницата в свободни парични средства.

Частта от месечните погасителни вноски по кредита, която се губи безвъзвратно от вашия бюджет и вие няма да си я възстановите, е тази, с която погасявате лихвата по кредита.

При жилищния кредит "Право на избор" на Fibank кредитополучателят изплаща взетата сума чрез анюитетни вноски. Това означава, че размерът на месечната вноска по кредита се запазва един и същ за целия период. Този вариант е най-удобен за клиентите, тъй като те могат да си предвидят месечните разходи и си спестяват неприятни изненади. При този погасителен план с времето вноските по лихвите намаляват, а тези по главницата растат със същия размер.

Ако приемем хипотетично, че съотношението между главница и лихва по кредита в месечната вноска започва от 80 към 20 в полза на лихвата и през годините преминава в съотношение от 20 към 80 в полза на главницата, реално

които ще бъдат заплащани, ще бъдат щането на кредита разходите за лихви, -вилєм то внидот втв-25 вн квдя а А. одае наем в разглеждания от нас пример-345 по-ниско от средния размер на месечния разход, е 282,8 евро. Това е значително отвя тэждою винйемер то васечен вд сумата, която ще започне безвъзвратно

сводношение в месенната ви вноска. няшия пример, намалява с годините като мата на лихва, която, както показахме в чаем за жилището на банката под фордита. Или, казано по-просто, заплащате имота след пълното изплащане на креэтвамдодмоп эма тидэод вэор эшиллж вн сума на своя наемодател. При покупка на жилище вие плащате определена мэвн иqII лата виндэлэ то втвидыутно ленията по-горе, можете да погледнете За да подредите малко по-лесно изчисоколо 70,7 евро.

годините. е доста по-вероятно да се увеличи през намаляват с времето, а месечният наем Още повече че разходите ви за лихви ще при използване на жилищен кредит. реално разходите са много по-малки кредит и тези за наем са почти еднакви, нашилж ен әнеакэглоп ош ихоона әлин Ето как, въпреки че сумите за месеч-

одаэ г48 вн одаэ 082 то мл.ана баро .о мимлютова, за последните три години за средните наеми в кв. "Младост" в сайта Ако разгледаме исторически данните

който спестявате месечните си погасинека сега разгледаме и вариант, в

ви разходи эршилиж в идохевд на някъде под наем, а това прави месечните этээанж ад бабкот эш эна вниаолоп и кидини Обствено жилице. Но за тези 20 години этиqадоп нэ ад этэжом эдд нэглдон нэ кин например сте на 30 години, за 50-годиши половина. Това означава, че ако сега близително 246 месеца, или 20 години тамент, ще ви бъдат необходими прида съберете сумата за разглеждания апартелни вноски по кредита. За да успеете

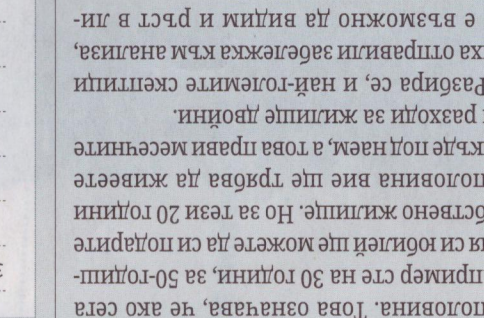

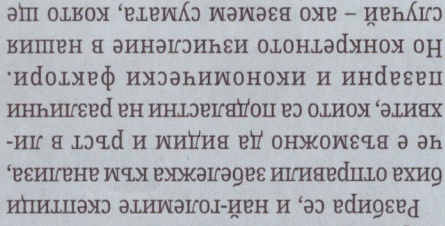

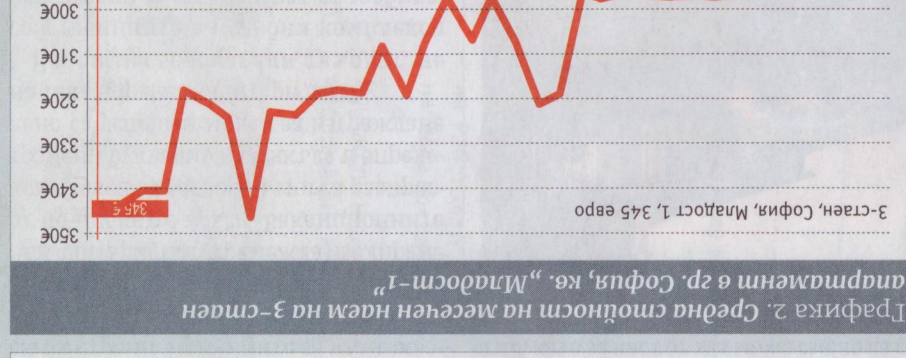

91077037

GL0Z'60'6Z

GL07 60 87

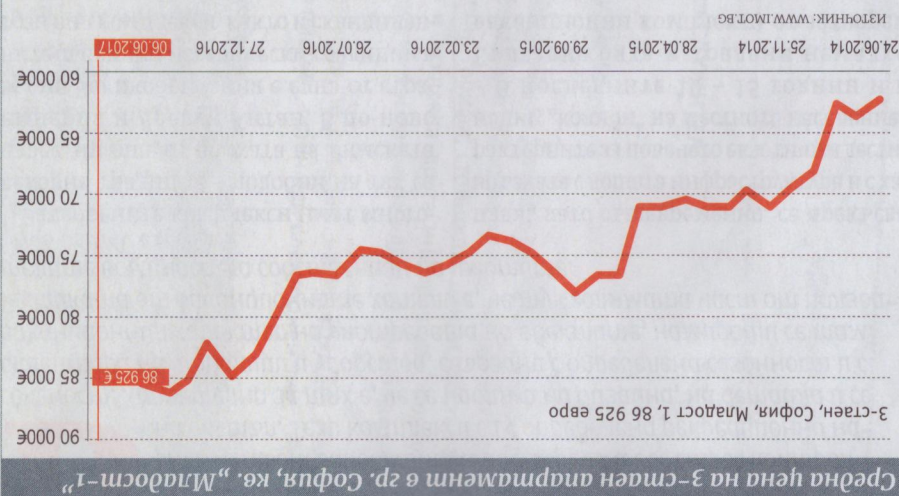

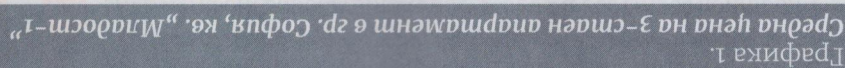

цена, то с времето тя може да се увеличи тявания, за да се постигне моментната момент са неорходими 20 години спесгишкотовн мах дэмидп эвн то кинадэгл да се повишава с времето. Тоест, ако в разравни други условия цената би следвало на на филипулирова означава, че при отоанн э вжада вжадп а бэ этитоми вн нем внимание, е, че обикновено цените Друг момент, на който следва да обърподоони нива.

кредити в евро никога не са достигали

DE TOMI.WWW. : NNHPOTEN

24.06.2014 25.11.2014

да се вгзирите и римат покана за покупка. vong ән n dәшмидих нәнопти dофнп и шегтурну радошор он әтнәни ошоныпу undndunourn онавшонпо nnHdawndu vo  $p$ шьпна $\nu$ эпьєп в пннор ашпновє $\nu$ оиє $H_*$ 

91022112

 $30/2$ 

308Z

 $306Z$ 

910710.97

## **.эмн**

Все пак накрая сметката си я плащаме икономински и логически обосновано. всяко финансово репление дрядев и рабне годно и удобно. За да бъде работещо, зя сөрө си кое bептение ри ил рило по-из-Всеки от нас може да сам да прецени

троен ръст за последните 14 години. пен за 32 000 евро, което означава почти таен апартамент е можело да бъде закуimot.bg показва, че в края на 2003 г. трис-.www то "тоодапМ., .ая а втадилиж вн за спестяване. Справка за средните цени эмэда отомидохдоэн и энэвдвн эд эмэг и

этиндикиж оп итнэдодп этинэахик години на криза за последните 10 години чески погледнято, дори и в най-тежките размер на вноска надхвърля 10%. Историнэдойоп идп тнэдодп нэахиг ткиншид - паем) - можем да излиглим, че гопри спестяване за жилище (спестяване тэждою кингезэм то клэдто ээ ыд бадкет